## AutoCAD Crack Clave de producto llena Mas reciente

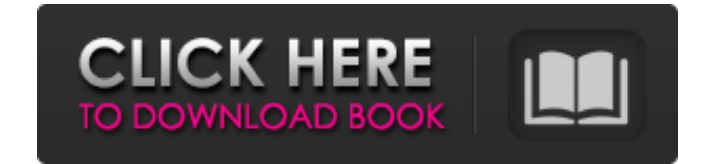

## **AutoCAD Crack + Keygen Descarga gratis (Actualizado 2022)**

En la actualidad, AutoCAD es el sistema CAD comercial más utilizado del mundo. Se usa ampliamente en la industria, la construcción, el gobierno, la atención médica y muchos otros campos, y se vende para una variedad de plataformas que incluyen Windows, Linux, Mac OS X y dispositivos móviles. AutoCAD viene como un conjunto de aplicaciones de software, que incluye Autodesk Revit, Autodesk Navisworks, AutoCAD Architecture, AutoCAD Electrical y AutoCAD Mechanical. Los usuarios pueden acceder a todos sus dibujos y modelos en una ubicación central con un navegador web incluido. AutoCAD Architecture es una aplicación de modelado y diseño de edificios en 3D patentada y con todas las funciones para entornos domésticos y de oficina. Está disponible para Microsoft Windows y Mac OS X. También ofrece una aplicación móvil para iOS y Android. AutoCAD Architecture (en la foto de arriba) está diseñado para hacer que el proceso de modelado 3D sea más fácil e intuitivo. Cuenta con un diseño "progresivo", lo que permite a los usuarios construir su modelo en una estructura jerárquica y luego acceder a los diferentes aspectos del diseño 3D. Avanzar en el diseño permite a los usuarios navegar fácilmente por el modelo y proporciona una vista 3D para ayudarlos a comprender los detalles arquitectónicos. Otras características notables incluyen la capacidad de diseñar e imprimir fácilmente un modelo en un proyecto usando "vistas", que permiten a los usuarios establecer y mantener diseños de diseño, imprimir el modelo tantas veces como deseen y utilizar el modelo de diversas maneras. . También ofrece flujos de trabajo colaborativos que permiten que varios usuarios trabajen en un solo proyecto, ya sea que estén en la misma sala o en todo el mundo. AutoCAD Architecture está disponible con AutoCAD LT, una versión gratuita, fácil de usar y repleta de funciones de AutoCAD disponible para Microsoft Windows o Mac OS X. AutoCAD LT es ampliamente utilizado por estudiantes, aficionados y profesionales. AutoCAD Architecture es el sucesor de AutoCAD Architecture 2014 y es la primera versión de AutoCAD Architecture desde que fue adquirida por Autodesk en junio de 2016. ¿Qué es AutoCAD? AutoCAD es una aplicación de software de modelado de sólidos que permite a los usuarios crear diseños en 2D y 3D. Está diseñado tanto para usuarios con poca o ninguna experiencia como para usuarios con amplia experiencia. También se puede utilizar como una herramienta de creación rápida de prototipos, lo que la hace útil para el desarrollo rápido de productos. Si bien la gran mayoría de los usuarios de AutoCAD están comprometidos

## **AutoCAD Crack + (Mas reciente)**

LISP, Visual LISP, VBA, .NET y objectARX son lenguajes compilados o interpretados. Esto significa que se pueden leer, ejecutar e interpretar con un editor de texto. La salida compilada es un programa ejecutable que se puede ejecutar en una computadora. Aplicaciones de intercambio de Autodesk Las aplicaciones Autodesk Exchange son un conjunto de herramientas creadas por desarrolladores de software de terceros para interactuar con los productos de Autodesk, incluido el software de Autodesk y la tecnología en la nube de Autodesk 360. Las aplicaciones de Autodesk Exchange se distribuyen como un servicio de suscripción a los usuarios de Autodesk Exchange. Autodesk Exchange es una tecnología a la que se puede acceder y utilizar sin costo para los usuarios de Autodesk, y es un lugar para exhibir y distribuir aplicaciones y otros trabajos en beneficio de otros usuarios de Autodesk. Autodesk proporciona a los usuarios todo el código que comprende la tienda de aplicaciones de Exchange. Autodesk creó una API para que las aplicaciones Exchange puedan funcionar con varias aplicaciones CAD y utiliza un sistema de calificación similar a la aplicación App Store para determinar qué aplicaciones Exchange funcionan bien con aplicaciones CAD específicas. Cuando un usuario descarga una aplicación de Exchange, la instala en su computadora y la ejecuta. Luego, el usuario puede instalar nuevas aplicaciones de Exchange desde la tienda de aplicaciones de Exchange buscando nuevas aplicaciones en la tienda de aplicaciones de Exchange y simplemente instalando la nueva aplicación en la computadora. Tienda de aplicaciones de Autodesk Exchange Las aplicaciones de Autodesk Exchange están escritas por terceros, que utilizan el software de Autodesk para escribir sus aplicaciones. Luego los registran con Autodesk Exchange para que estén

disponibles para su descarga en la tienda de aplicaciones de Exchange. Estas se denominan aplicaciones de Autodesk Exchange. Históricamente, Autodesk ha sido muy cerrado en lo que ha permitido que los desarrolladores hagan con su software, y hasta 2009 no había forma de interactuar con otro software CAD.Esto se mejoró en 2009 con la introducción de la tienda de aplicaciones de Exchange, que proporciona una forma para que los usuarios instalen aplicaciones de Exchange en su computadora e instalen otras aplicaciones desde la tienda de aplicaciones de Exchange. Esto incluye una variedad de propósitos, que incluyen: Aplicaciones que crearán un nuevo dibujo en una carpeta de "dibujo" designada en la computadora Una herramienta para crear colecciones. Hay muchas aplicaciones de Exchange disponibles en la tienda de aplicaciones de Autodesk Exchange. La tienda de intercambio está gestionada por Autodesk. Muestra nuevas aplicaciones y actualizaciones de aplicaciones en función de la información sobre las aplicaciones y otros factores. También monitorea las calificaciones y reseñas de las aplicaciones. Apoyo Alguno 112fdf883e

**AutoCAD Version completa**

Vaya a Configuración > Preferencias y busque la pestaña de software. Si usa Windows, abra Autodesk AutoCAD 2010 o posterior. Haga clic en el icono de engranaje para abrir el cuadro de diálogo Preferencias. Si está utilizando la versión para estudiantes de AutoCAD, abra el cuadro de diálogo Preferencias y haga clic en el ícono de ajustes. Elija Software en la pestaña. Haga clic en la pestaña Actualizar. Haga clic en la casilla de verificación junto a Actualizar para garantizar que se cargue la información de software más reciente desde el sitio web de Autodesk. Haga clic en Aceptar. A continuación, deberá iniciar sesión en su cuenta de Autodesk en Autodesk.com. Haga clic en el ícono de ajustes en la esquina superior derecha de la página. Elija Mi cuenta y luego inicie sesión con su nombre de usuario y contraseña. A continuación, deberá elegir qué edición de AutoCAD desea actualizar, ya sea Professional, Architectural o 3D. Su cuenta de Autodesk ahora está actualizada y está listo para actualizar su computadora con el último software y su keygen. Nota: Algunos usuarios informaron que al recibir un mensaje de error de Windows: No se puede completar la instalación debido a un conflicto de instalación de la aplicación. No es posible reinstalar la aplicación en conflicto. Elimine la aplicación en conflicto del sistema. Autocad keygen es una herramienta que generará un archivo Autodesk.reg válido que se aplicará automáticamente a su computadora en el próximo reinicio. Debe instalar este nuevo archivo para activar su cuenta de Autodesk y registrar la nueva versión. Autodesk le recomienda que utilice Autocad keygen porque es más seguro que descargar el archivo de instalación completo o usar Autodesk Activate, ya que le ayudará a evitar que le cobren por un producto adicional que nunca autorizó. Recuerde activar Autodesk en su computadora inmediatamente después de haber descargado e instalado el keygen de Autocad. Se le pedirá que registre un código de activación para activar su cuenta de Autodesk. Ahora, intente instalar el keygen de Autocad nuevamente para generar otro archivo.reg. ¡Es hora de actualizar de nuevo! Activación de AutoCAD 2012 Cómo activar Autocad 2012 Para activar AutoCAD 2012 en su computadora siga estos pasos: Puede descargar Autodesk AutoCAD 2012 desde el sitio web de Autodesk. Activación de AutoCAD 2012 Ir

**?Que hay de nuevo en el AutoCAD?**

La asistencia de marcado permite a los usuarios agregar, cambiar y eliminar capas y bloques en su dibujo sin generar código adicional. Puede ver, comentar y actualizar su configuración de marcado en cualquier momento, y también agregar y eliminar partes, lo que facilita la configuración de su configuración para satisfacer sus necesidades. La asistencia de marcado permite a los usuarios agregar, cambiar y eliminar capas y bloques en su dibujo sin generar código adicional. Puede ver, comentar y actualizar su configuración de marcado en cualquier momento, y también agregar y eliminar partes, lo que facilita la configuración de su configuración para satisfacer sus necesidades. Presentamos la aplicación PowerCLIP de actualización automática para AutoCAD, que le brinda una interfaz simple y consistente para todos los comandos que usa regularmente. La actualización automática de PowerCLIP hace que AutoCAD sea más rápido y fácil de usar. Soporte para tamaños de ventana no estándar y múltiples monitores, con la capacidad de escalar y panoramizar en múltiples pantallas. Soporte para múltiples vistas en tiempo real con DesignCenter. Ahora puede cambiar rápidamente y volver a una vista 2D tradicional, una vista 3D o una vista de lápiz, por ejemplo, a medida que cambia su dibujo. Compatibilidad con una mayor eficiencia energética, con la capacidad de cerrar dibujos y ver estadísticas sobre el uso de la memoria, el dibujo o el tamaño del modelo, y más. Nuevo espacio de lienzo de dibujo: ahora tiene dos lienzos de dibujo para trabajar. Ahora se puede acceder al espacio del lienzo desde el menú Dibujo, lo que facilita aún más el cambio entre el espacio de diseño y el espacio de dibujo. Nuevos métodos abreviados de teclado: use la nueva aplicación QuickDraw para Microsoft Windows para acceder al panel de comandos de AutoCAD sin tener que usar un mouse. Nuevos íconos de extensión: haga clic con el botón derecho y abra un archivo o carpeta desde una extensión. También puede agregar un icono de extensión a una carpeta, lo que le permite acceder rápidamente a nuevos archivos y carpetas en su disco duro. Nuevos idiomas: chino simplificado, chino tradicional e inglés. Al modelar en el espacio 3D: La capacidad de trabajar con una sola pantalla virtual para ayudarlo a evitar quedarse sin espacio en la pantalla cuando está modelando formas complejas. Nuevas herramientas de cámara: use la nueva herramienta Cámaras de realidad virtual para crear y manipular modelos 3D complejos. Nuevas herramientas de creación de superficies y bloques: use nuevas herramientas para crear una amplia variedad de tipos de superficies y bloques, con propiedades que puede editar fácilmente, como

## **Requisitos del sistema:**

Mac OS X 10.10 o más reciente Windows 10, Windows 8.1 o Windows 7 SP1 o posterior El reproductor también está disponible para Android e iOS. Call of Cthulhu: Mansions of Madness es una expansión independiente para el juego de rol clásico de lápiz y papel Call of Cthulhu: Dark Corners of the Earth. Jugarás como un valiente investigador que intenta resolver la desaparición de un grupo de personas en Arkham, pero la verdad es mucho más oscura. Este mod utiliza las reglas de la segunda edición, pero es posible que encuentre algunos cambios menores y nuevos

Enlaces relacionados:

<https://moodle.ezorock.org/blog/index.php?entryid=4995> <https://supplementaryeducationalservices.com/blog/index.php?entryid=1733> <https://aqesic.academy/blog/index.php?entryid=4541> <https://legalacademy.net/blog/index.php?entryid=1734> <http://humuun.edu.mn/blog/index.php?entryid=15973> [https://www.opticnervenetwork.com/wp-content/uploads/2022/06/AutoCAD\\_\\_Crack\\_\\_\\_Descarga\\_gratis\\_marzo2022.pdf](https://www.opticnervenetwork.com/wp-content/uploads/2022/06/AutoCAD__Crack___Descarga_gratis_marzo2022.pdf) <http://tirupatilist.com/wp-content/uploads/2022/06/pascjes.pdf> <https://lms.makedonski.gr/blog/index.php?entryid=1724> <https://biorepo.neonscience.org/portal/checklists/checklist.php?clid=0> <https://yachay.unat.edu.pe/blog/index.php?entryid=6663> <https://lerndialog.lern.cloud/blog/index.php?entryid=1656> <https://demo.udeclass.com/blog/index.php?entryid=6710> <https://englishskills.org/blog/index.php?entryid=2856> [https://albaganadera.com/wp-content/uploads/2022/06/Autodesk\\_AutoCAD\\_\\_Crack\\_Descarga\\_gratis\\_Mas\\_reciente.pdf](https://albaganadera.com/wp-content/uploads/2022/06/Autodesk_AutoCAD__Crack_Descarga_gratis_Mas_reciente.pdf) <https://nathathicsynchhe.wixsite.com/johtamire/post/autocad-2022-24-1-crack-con-keygen-completo-x64-abril-2022> <https://yachay.unat.edu.pe/blog/index.php?entryid=6662> <https://digipal.ps/blog/index.php?entryid=2887> [https://wheeoo.org/upload/files/2022/06/IQA7bOTDiqBvVeoMgUAj\\_21\\_9ccb7cab4432d1b1c4f5b9790b90844c\\_file.pdf](https://wheeoo.org/upload/files/2022/06/IQA7bOTDiqBvVeoMgUAj_21_9ccb7cab4432d1b1c4f5b9790b90844c_file.pdf) <https://emprendex.udeclass.com/blog/index.php?entryid=1724> <https://designfils.eba.gov.tr/blog/index.php?entryid=80740>